## **VYUŽITÍ MATLABU PRO INOVACI VÝUKY TEXTILNÍCH INŽENÝRŮ**

## $Salačová Jana<sup>1</sup>, Vit Lédl<sup>2</sup>$

1 Katedra textilních materiálů, Technická universita v Liberci 2 Katedra měření, Technická universita v Liberci

 Studenti jsou v rámci magisterského i navazujícího magisterského studia připravováni tak, aby byli schopni řešit náročné úkoly v rámci předmětů jako Textilní zkušebnictví, Řízení jakosti, Zkoušení textílií, Textilní marketing, Metod termické analýzy či Exploratórní analýzy dat. Uvedené předměty vyžadují řešení komplexních matematických úloh, případně vyhodnocování měřených dat. Studenti mají být schopni zkoumat vlastnosti textilních struktur a textilních materiálů. S nastupující inovací v oblasti textilního materiálového inženýrství (např. nanovlákna, nanotechnologie, nové druhy technických textilií, inteligenní textilie) se ukazuje jako nezbytnou inovace stávající výuky. Inovace je zaměřena také na širší využítí MATLABu pro automatizovanou defektoskopii a obecně hodnocení textilii. S tím souvisí především semiautomatické zpracování naměřených dat, možnosti vizualizace dat, vyhledávání vad textilních struktur, klasifikaci defektů či vybrané úlohy analytické geometrie.

 V článku jsou popsány dvě vytvořená GUI určená pro práci s obrazy textilií, pro hledání a klasifikaci strukturních defektů. Dále jsou popsány dvě ukázky jak možno využít Matlabu při zpracování úloh z oblasti analytické geometrie.

 První GUI ukazuje některé možnosti využití Rychlé Fourierovy Transformace. Analýza spektra obrazu vzorku poskytuje účinný nástroj pro odhalení přítomnosti defektu. Student dostává jednoduchý nástroj umožňující získat spektra obrazů vzorků porovnávat je filtrovat atd. Ve stavovém řádku je zároveň zobrazena část kódu, která danou operaci vykonává.

 Druhé GUI se věnuje některým morfologických operací a jejich využití pro analýzu binárního obrazu. Je zde ukázáno automatické počítání objektů, rozeznávání jejich tvaru, velikosti atd. Opět je cílem vybavit studenta základní představou o použití binární matematické morfologie při hledání defektů a jejich klasifikaci. Stejně tak jako v prvním případě, je ve stavovém řádku zároveň zobrazena část kódu, která danou operaci vykonává.

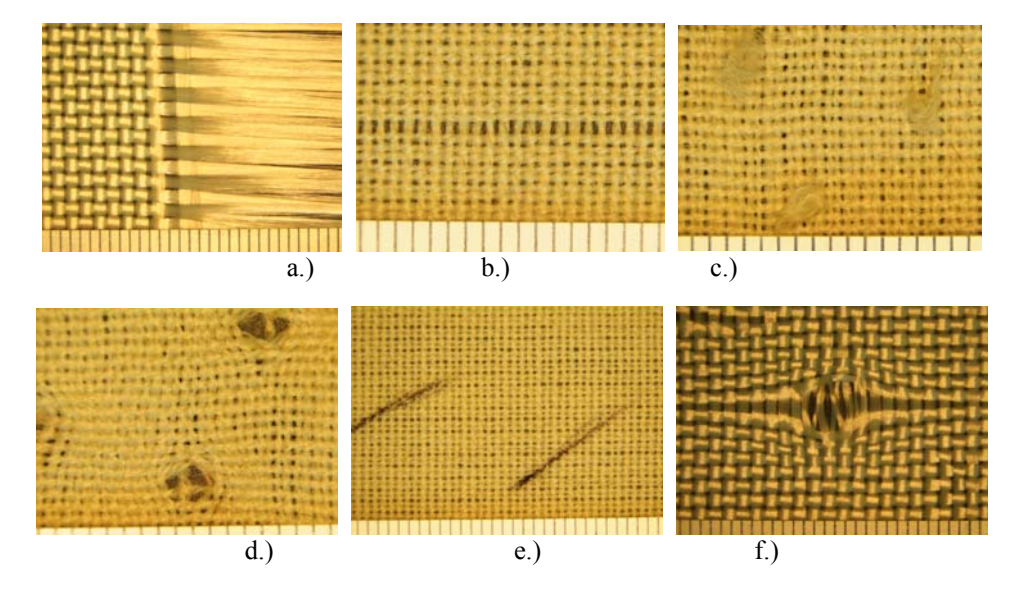

Obr. 1 Ukázky strukturních defektů - a.) chybějící útkové nitě, b.) chybějící osnovná nit, c) nopek vzniklý oděrem, d.) díry ve vazbě, e.) popsání perem, f.) zátrh

Projekt byl podpořen z prostředků Fondu rozvoje vysokých škol pod číslem 1696/2008.

 $jana.salacova@tul.cz, 485353654$ 

 $\frac{2 \text{ vit.}$  ledl@tul.cz, 485355432